# Morpheus Crack Activation Download

## [Download](http://evacdir.com/axert/garmin.firework/TW9ycGhldXMTW9/ZG93bmxvYWR8MWx1WVROemVueDhNVFkxTkRVMU9UY3dNbng4TWpVM05IeDhLRTBwSUhKbFlXUXRZbXh2WnlCYlJtRnpkQ0JIUlU1ZA&chinking=perforation)

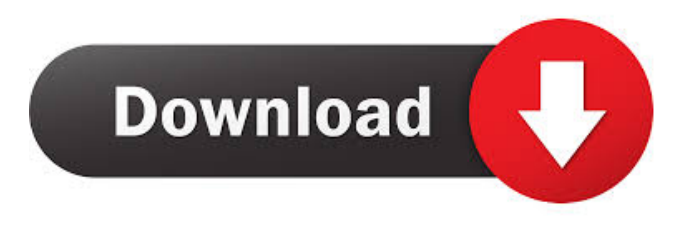

**Morpheus Crack + PC/Windows (Final 2022)**

Morpheus is a lightweight and easy to use application that can perform fast proteomics database search, even for large human datasets. Morpheus is designed for tandem mass spectra and high-resolution MS/MS. It enables you to customize the assumed precursor change states and adjust the mass tolerance levels. Morpheus Features: ?Fast search of various types of data ?Analysis of high-resolution data ?Helpful proteomics database search ?Simple interface and no dependencies ?Easy to use ?Free trial version Morpheus Requirements: ?MAC OSX 10.4 or later ?Python 2.7.x or later ?Java Runtime Environment (JRE) 1.6.0 or later Morpheus Installation: 1. Download morpheus.tar.gz 2. Run it: tar xvfz

morpheus.tar.gz && cd morpheus/ 3. Move the morpheus.app folder to Applications Terminology is the critical tool for any successful business. When you talk to a potential customer, you need to be able to explain a concept in a simple way. If you use a complicated, cryptic term, you're going to lose the customer. But if you want to use business terms, you need a comprehensive vocabulary. So, you need a business dictionary. Business Dictionary is designed to help you find the right words. A great dictionary gives you definitions, synonyms, related terms and meanings of your search terms. For example, if you search for business terms, you'll find that Business Dictionary is a great resource. Business Dictionary features: ?1,000,000 entries ?Free updates ?Very quick! ?Easy to use ?Clean interface ?Quick search ?No ads ?NO ADS on FREE version Business Dictionary requires Python 2.7, Java Runtime Environment (JRE) and Mac OSX 10.5. This is a tool that will help to generate HTML for maps. It will allow you to include any database of information on the map. It will generate some basic code for the map and update it every time there are any changes in the map (mapping). It also allows you to apply the changes to the map by manually editing a text file. Okapi is a lightweight and easy to use application that can help you to search the OpenStreetMap. Okapi is

#### **Morpheus X64**

1. Database search: Perform fast protein identification using the MASCOT search engine. 2. Peptide Quantitation: Peptide quantitation results are output by two ways, the first method is determining the precursor change states, which uses three features, including the precursor mass, m/z, and its location in the peptide; the second method is using the modified peptide, by adding an Arg or Lys residue at the Nterminus, and then determining its mass. 3. Data extraction: You can get real results from PICS results with the help of EmLin and jMorpheus Free Download. EmLin is a very efficient tool for spectra export and cross match. 4. Bias correction: The tool can process biased data to get ideal peptide identification results. 5. Supervised Peptide Quantitation: Bias correction is used, but results are not ideal. 6. Protein quantitation: You can determine the precursor change states for each peptide and get results. 7. Protein Quantitation: It is more efficient than determining the precursor change states, but it still does not work well. 8. Unsupervised Protein Quantitation: It is just for bias correction. 9. Matching: You can add more precursors to search in future and the result will be very helpful. 10. Feedback: The user can directly get feedback about the result. 11. Supplementary feedback: If the search hits more than one or more missed peptides. 12. Support: The user can directly contact us on Facebook. 13. User Manual: you can download the user manual. 14. License: Licensed under GNU GPLv3. 15. Contact: You can contact us on Facebook. Unoqual is a free software written in Python which can compare mass spectrometry peak files and produce a new file that only contain the peaks that are different. Unoqual was designed for protein and peptide identification, but it can also work for other applications. Unoqual works on a simple way: by comparing every two files you choose, it will generate a new file containing the different peaks. This file can be used for further analysis. A simple utility for analysing peak lists in Spectral Data (PIC and TIC) files. It can also compare peak lists of two files at once. It outputs peak lists to a CSV file with a few additional lines to support a peak-search 1d6a3396d6

### **Morpheus With Full Keygen**

Morpheus has the same interface and the same functionality as SEQUEST and X!Tandem: you can view your results, choose different experimental parameters to suit your dataset and view the search results interactively using the 3D view. You can filter your results by mass, charge, isotope and sequence. Morpheus offers a nice view of the most abundant peaks and you can align the search results to any of the known protein sequences in the Uniprot database. Moreover, Morpheus enables users to easily group and compare results by protein. Morpheus has been developed as an easy and fast application to process large datasets. Morpheus is a proteomics database search and alignment tool that is the recommended application to perform large-scale proteomics studies. Download score file(s) on demand. CloudSieve Pro is a web-based application designed to upload, view, and download mzXML file(s) to the cloud. You can create your own lists of mzXML files to be uploaded and viewed on demand, or upload and view all the mzXML files on your local hard drive. Download score file(s) on demand. CloudSieve Pro is a web-based application designed to upload, view, and download mzXML file(s) to the cloud. You can create your own lists of mzXML files to be uploaded and viewed on demand, or upload and view all the mzXML files on your local hard drive. Use Snoop to quickly open up your file-based MS and molecular data and create a star network of your friends in the field. With an intuitive GUI, users can add files to be displayed in a 3D network, sort them based on any field in the selected tab, and run analysis tools to visualize molecular data. Use Snoop to easily explore and share your molecular data. Snoop will help you find your friends in the molecular data-sharing world. Snoop allows users to upload their own files (including multiple files), and automatically detects the names of the types of data in each file. Once the user has selected their friends to connect with, they can browse through friends' networks in a 3D view, find and explore relevant data, and sort and analyze it to get to the answers that matter. Snoop will help you find your friends in the molecular data-sharing world. Snoop allows users to upload their own

#### **What's New In Morpheus?**

Morpheus is a fast and accurate search engine, designed to be used with high resolution instrumentations. Its core algorithms are based on a rigorous mass calculation approach, based on the minimal number of consecutive precursor states. Ascertaining the number of consecutive precursor states from a tandem mass spectrum is not trivial. Sometimes one can find an erroneous solution using a simple python script and some manual work. Morpheus is able to automatically check all possible solutions and provide the best ones. Morpheus is based on a distance-based mass calculation approach. This approach is known to provide robust solutions for tandem mass spectra. Using distance-based approach has the additional advantage of being able to distinguish between single amino acid and small peptides and also distinguishing between beta and alpha/beta peptides. Morpheus identifies precursors by using a probabilistic approach, where the precursor is assumed to change states in a given number of consecutive amino acids, resulting in a distinct spectral profile. The current precursor may be replaced by a new one that may result in a more accurate peptide identification. In addition, using the best fit precursor with the highest probability, eliminates the need for manual curation of the mass spectral data. Morpheus supports database search in both tandem mass spectrum and high resolution experiment, even for large and complex datasets. Contents: Introduction Features High resolution spectrum Peptide search Scoring Peptide list About Q&A Changelog Usage License Installation Precursors Precursor definition Assumed precursor change states

Multiple precursor change states Software Versions Installation and example data Requirements Installation User guide Precursor definition Assumed precursor change states Multiple precursor change states Software Versions Installation and example data License License file Requirements Software Versions Installation and example data Contents Introduction Mass defect Mass accuracy Channels Orientation Acquisition time Data type Intensity Peptide search Scoring Peptide list Help About Q&A Changelog Installation Precursors Installation User guide Q&A Precursor definition Assumed precursor change states Multiple precursor change states Software Versions Installation and example data License License file Installation Software Versions Installation and example data Requirements License License file Install-tool License License file Installation Install-tool

#### **System Requirements:**

Game Version: Windows 7 and above Mac OS X 10.9 and above Steam OS and above Linux Ubuntu 16.04+ Android 5.0+ Chrome 17+ Gamepad controller How to install from Steam: Go to the PUBG Mobile website. Select the game from the PUBG Mobile category on the main menu. Select "Install Now". Complete the activation and installation process. How to install from PUBG Mobile website: Go to

<https://misasgregorianas.com/avcware-video-joiner-crack-with-key-updated-2022/>

https://libres.nomasmentiras.uy/upload/files/2022/06/3IVNOwL2XS84mFHI15zp\_07\_03b7ead08a44000346a6912edfd9b938\_ [file.pdf](https://libres.nomasmentiras.uy/upload/files/2022/06/3IVNQwL2XS84mFHI15zp_07_03b7ead08a44000346a6912edfd9b938_file.pdf)

<https://kolatia.com/wp-content/uploads/2022/06/honchad.pdf>

<https://lots-a-stuff.com/teatimer-crack-free-download-win-mac-2022-latest/>

[http://prayerandpatience.com/wp-content/uploads/2022/06/U\\_Boat\\_Dual\\_Clock\\_MKI\\_for\\_XWidget.pdf](http://prayerandpatience.com/wp-content/uploads/2022/06/U_Boat_Dual_Clock_MKI_for_XWidget.pdf)

[https://facenock.com/upload/files/2022/06/CsdZy13nHhEoJtF2SC81\\_07\\_03b7ead08a44000346a6912edfd9b938\\_file.pdf](https://facenock.com/upload/files/2022/06/CsdZy13nHhEoJtF2SC81_07_03b7ead08a44000346a6912edfd9b938_file.pdf) <https://www.fsdigs.com/lockanexe-crack-incl-product-key/>

[https://managementcertification.ro/index.php/2022/06/07/okdo-powerpoint-to-excel-converter-crack-keygen-free](https://managementcertification.ro/index.php/2022/06/07/okdo-powerpoint-to-excel-converter-crack-keygen-free-download-3264bit/)[download-3264bit/](https://managementcertification.ro/index.php/2022/06/07/okdo-powerpoint-to-excel-converter-crack-keygen-free-download-3264bit/)

<http://stroiportal05.ru/advert/moviefx-crack-with-serial-key-2022-new/>

<https://fotofables.com/family-tree-builder-3-41-crack-free-license-key-free-download/>

<http://solaceforwomen.com/?p=6037>

[https://whatchats.com/upload/files/2022/06/futnblFdVw412b3oHeMZ\\_07\\_03b7ead08a44000346a6912edfd9b938\\_file.pdf](https://whatchats.com/upload/files/2022/06/futnblFdVw412b3oHeMZ_07_03b7ead08a44000346a6912edfd9b938_file.pdf) <https://www.hotels-valdys.fr/?p=27452>

[https://ubiz.chat/upload/files/2022/06/Dflwlb3ICSwvso86SHmn\\_07\\_03b7ead08a44000346a6912edfd9b938\\_file.pdf](https://ubiz.chat/upload/files/2022/06/Dflwlb3ICSwvso86SHmn_07_03b7ead08a44000346a6912edfd9b938_file.pdf)

<https://connectingner.com/2022/06/07/leonardo-crack-activation-code-updated-2022/>

```
http://tutorialspointexamples.com/projectdivx-crack-with-serial-key-download-updated-2022
```
<http://raga-e-store.com/activesmart-keygen-full-version-3264bit-latest-2022/>

<https://thecryptowars.com/monitor-washer-crack-free-download-3264bit-updated-2022/>

<https://cristinalinassi.com/wp-content/uploads/WinDynamicDesktop.pdf>

<http://yotop.ru/2022/06/07/gwennel-web-free-download-win-mac/>